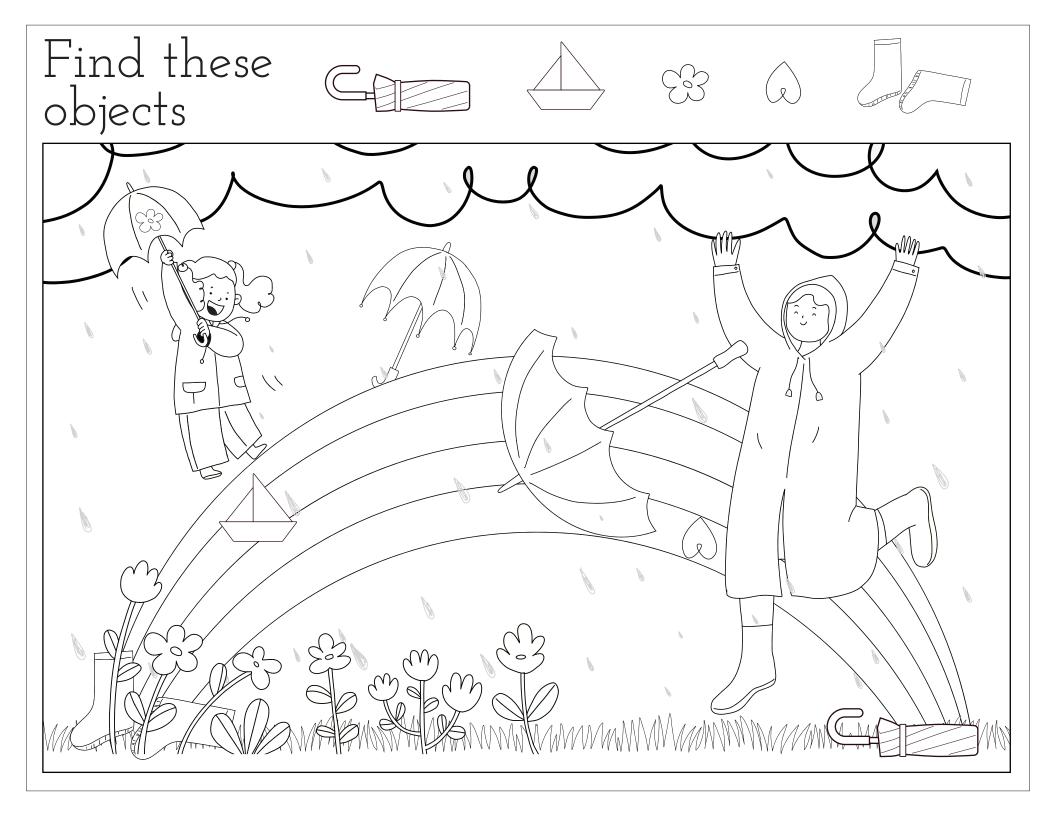

## Answers:

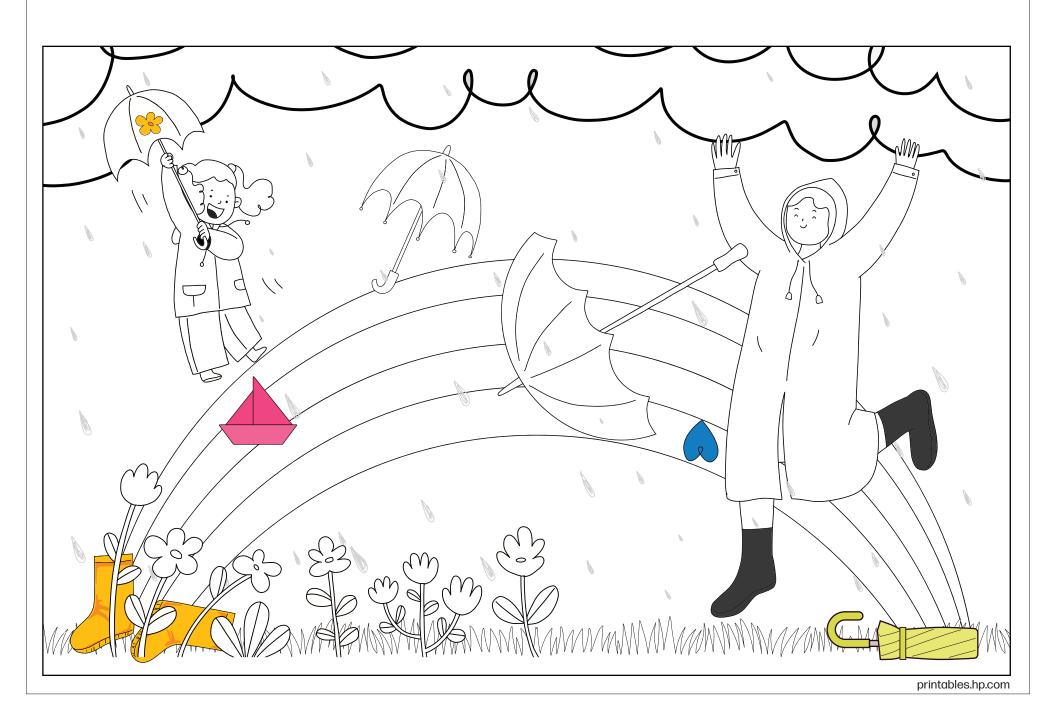